## Package 'rnassqs'

March 11, 2022

<span id="page-0-0"></span>Type Package

Title Access Data from the NASS 'Quick Stats' API

Version 0.6.1

Maintainer Nicholas Potter <econpotter@gmail.com>

Description Interface to access data via the United States Department of Agriculture's National Agricultural Statistical Service (NASS) 'Quick Stats' web API <<https://quickstats.nass.usda.gov/api>>. Convenience functions facilitate building queries based on available parameters and valid parameter values. This product uses the NASS API but is not endorsed or certified by NASS.

URL <https://docs.ropensci.org/rnassqs/> (website)

<https://github.com/ropensci/rnassqs/>

BugReports <https://github.com/ropensci/rnassqs/issues>

License MIT + file LICENSE

Language en-US

Imports httr, jsonlite, stats, utils

Suggests here, httptest, knitr, rmarkdown, testthat

RoxygenNote 7.1.2

Encoding UTF-8

VignetteBuilder knitr

Collate 'auth.R' 'helpers.R' 'nassqs.R' 'params.R' 'request.R' 'wrappers.R'

NeedsCompilation no

Author Nicholas Potter [aut, cre], Robert Dinterman [ctb], Jonathan Adams [ctb], Joseph Stachelek [ctb], Julia Piaskowski [ctb], Adam Sparks [rev], Neal Richardson [ctb, rev]

Repository CRAN Date/Publication 2022-03-11 08:40:02 UTC

### <span id="page-1-0"></span>R topics documented:

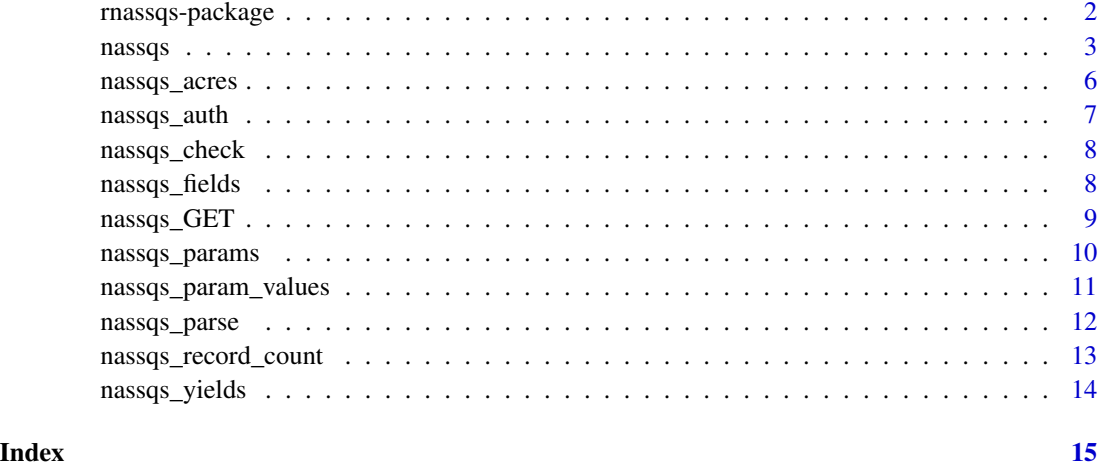

rnassqs-package *rnassqs-package: Access the NASS 'Quick Stats' API*

#### Description

rnassqs is a wrapper for the United States Department of Agriculture's National Agricultural Statistical Service (NASS) 'Quick Stats' API to enable getting NASS 'Quick Stats' data directly from R. Based on the httr API package guide.

#### Details

The functions in this package facilitate getting data from NASS 'Quick Stats'. It handles the API key checking and storage, authorization, and fetching of data.

#### Author(s)

Nicholas Potter

#### References

<https://quickstats.nass.usda.gov>

#### See Also

<https://quickstats.nass.usda.gov/api>

<span id="page-2-1"></span><span id="page-2-0"></span>

The primary function in the rnassqs package, nassqs makes a HTTP GET request to the USDA-NASS Quick Stats API and returns the data parsed as a data.frame, plain text, or list. Various other functions make use of nassqs to make specific queries. For a data request the Quick Stats API returns JSON that when parsed to a data.frame contains 39 columns and a varying number of rows depending on the query. Unfortunately there is not a way to restrict the number of columns.

#### Usage

```
nassqs(
  ...,
  agg_level_desc = NULL,
  asd_code = NULL,
  asd_desc = NULL,
  begin_code = NULL,
  class_desc = NULL,
  commodity\_desc = NULL,congr_district_code = NULL,
  country_code = NULL,
  country_name = NULL,
  countv_ansi = NULL,county_code = NULL,
  county_name = NULL,
  domaincat_desc = NULL,
  domain_desc = NULL,
  end_code = NULL,
  freq_desc = NULL,
  group_desc = NULL,
  load_time = NULL,
  location_desc = NULL,
  prodn_practice_desc = NULL,
  reference_period_desc = NULL,
  region_desc = NULL,
  sector_desc = NULL,
  short_desc = NULL,
  source_desc = NULL,
  state_alpha = NULL,
  state_ansi = NULL,
  state_fips_code = NULL,
  state_name = NULL,
  statisticcat_desc = NULL,
  unit_desc = NULL,
  util_practice_desc = NULL,
```
and the contract of the contract of the contract of the contract of the contract of the contract of the contract of the contract of the contract of the contract of the contract of the contract of the contract of the contra

```
watershed_code = NULL,
 watershed_desc = NULL,
 week_ending = NULL,
 year = NULL,
 zip_5 = NULL,as_numeric = TRUE,
 progress_bar = TRUE,
  format = "csv",
  as = "data.frame"
\mathcal{L}
```

```
Arguments
```
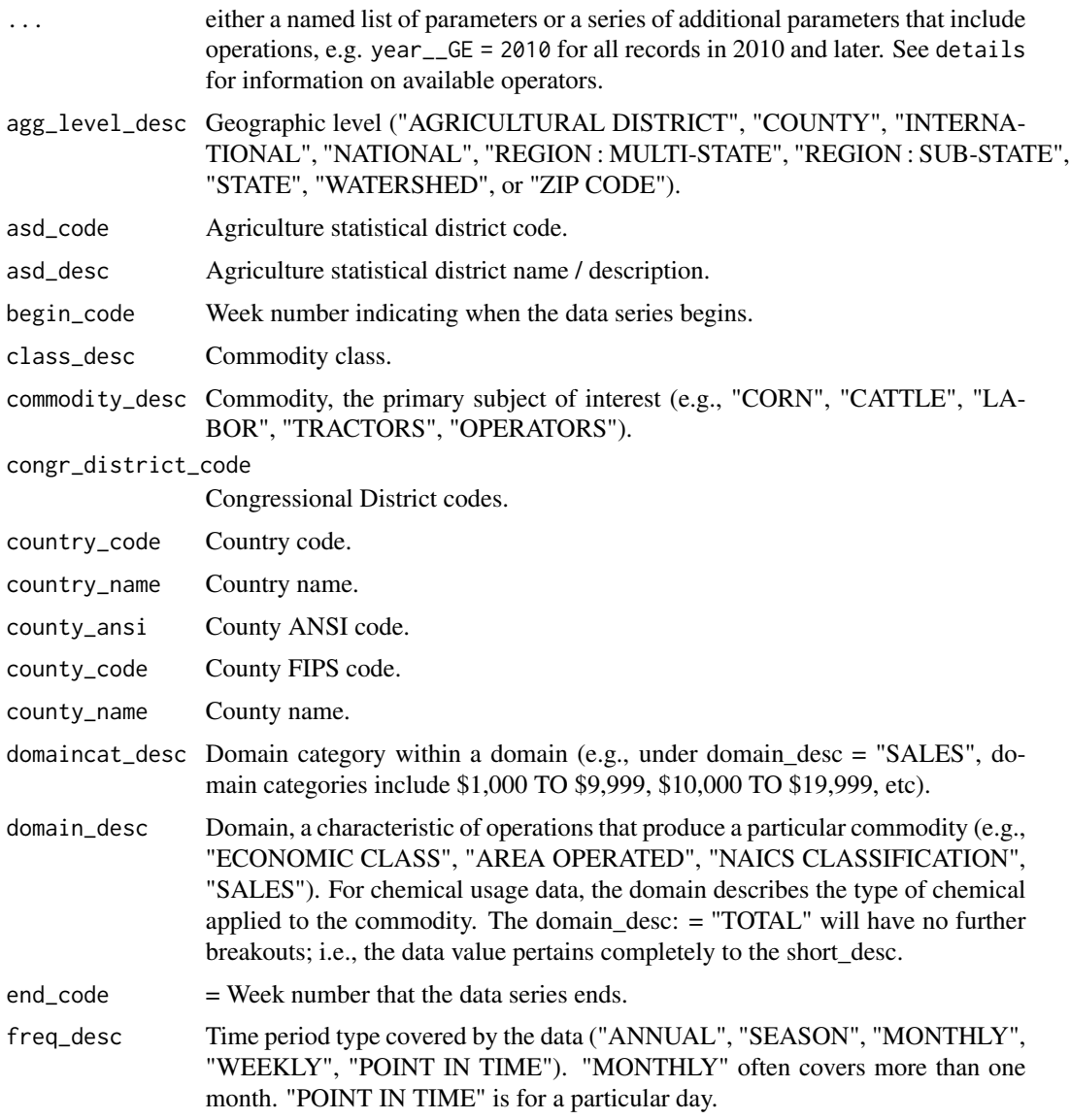

#### <span id="page-4-0"></span>nassqs 5 to 1999 in the set of the set of the set of the set of the set of the set of the set of the set of the set of the set of the set of the set of the set of the set of the set of the set of the set of the set of the

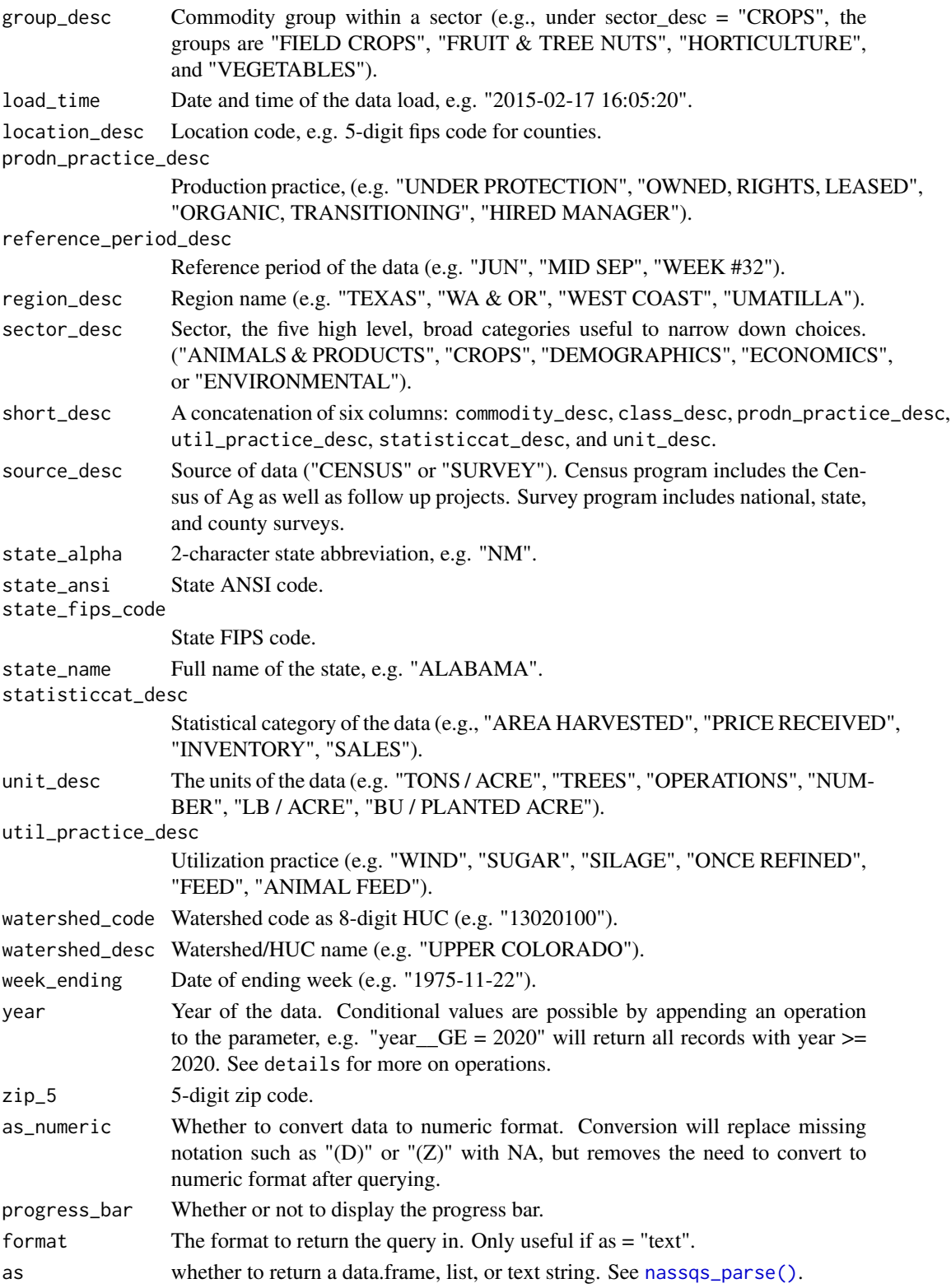

<span id="page-5-0"></span>nassqs() accepts all parameters that are accepted by the USDA-NASS Quick Stats. These parameters are listed in [nassqs\\_params\(\)](#page-9-1), and are used to form the data query.

Parameters can be modified by operations, which are appended to the parameter name. For example, "year\_\_GE = 2020" will fetch data in 2020 and after. Operations can take the following form:

- $\angle$ LE: less than or equal  $(\leq)$
- $LT:$  less than  $(\le)$
- <u>GT:</u> greater than (>)
- $\angle$ GE: = >=
- $\bullet$  \_LIKE = like
- NOT\_LIKE = not like
- $\bullet$   $\angle$ NE = not equal

#### Value

a data frame, list, or text string of requested data.

#### See Also

```
nassqs_GET(), nassqs_parse(), nassqs_yields(), nassqs_acres()
```
#### Examples

```
## Not run:
 # Get corn yields in Virginia in 2012
 params <- list(commodity_desc = "CORN",
                 year = 2012,
                 agg_level_desc = "COUNTY",
                 state_alpha = "VA",statisticcat_desc = "YIELD")
 yields <- nassqs(params)
 head(yields)
```
## End(Not run)

<span id="page-5-1"></span>nassqs\_acres *Get NASS Area given a set of parameters.*

#### Description

Get NASS Area given a set of parameters.

#### <span id="page-6-0"></span>nassqs\_auth 7

#### Usage

```
nassqs_acres(
  ...,
 area = c("AREA", "AREA PLANTED", "AREA BEARING", "AREA BEARING & NON-BEARING",
  "AREA GROWN", "AREA HARVESTED", "AREA IRRIGATED", "AREA NON-BEARING", "AREA PLANTED",
    "AREA PLANTED, NET")
\mathcal{L}
```
#### Arguments

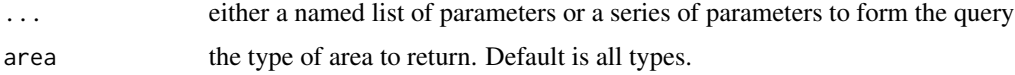

#### Value

a data.frame of acres data

#### Examples

```
## Not run:
 # Get Area bearing for Apples in Washington, 2012.
 params <- list(
   commodity_desc = "APPLES",
   year = "2012",
   state_name = "WASHINGTON",
   agg_level_desc = "STATE"
 \lambdaarea <- nassqs_acres(params, area = "AREA BEARING")
 head(area)
## End(Not run)
```
nassqs\_auth *Get/Set the environmental variable NASSQS\_TOKEN to the API key*

#### Description

If the API key is provided, sets the environmental variable. You can set your API key in four ways:

#### Usage

```
nassqs_auth(key)
```
#### Arguments

key the API key (obtained from <https://quickstats.nass.usda.gov/api>)

#### <span id="page-7-0"></span>Details

- 1. directly or as a variable from your R program: nassqs\_auth(key = "<your api key>"
- 2. by setting NASSQS\_TOKEN in your R environment file (you'll never have to enter it again).
- 3. by entering it into the console when asked (it will be stored for the rest of the session.)

#### Examples

```
# Set the API key
nassqs_auth(key = "<your api key>")
Sys.getenv("NASSQS_TOKEN")
```
nassqs\_check *Check the response.*

#### Description

Check that the response is valid, i.e. that it doesn't exceed 50,000 records and that all the parameter values are valid. This is used to ensure that the query is valid before querying to reduce wait times before receiving an error.

#### Usage

```
nassqs_check(response)
```
#### Arguments

response a [httr::GET\(\)](#page-0-0) request result returned from the API.

#### Value

nothing if check is passed, or an informative error if not passed.

nassqs\_fields *Deprecated: Return list of NASS QS parameters.*

#### Description

Deprecated. Use [nassqs\\_params\(\)](#page-9-1) instead.

#### Usage

nassqs\_fields(...)

#### Arguments

... a parameter, series of parameters, or a list of parameters that you would like a description of. If missing, a list of all available parameters is returned.

This is the workhorse of the package that provides the core request functionality to the NASS 'Quick Stats' API: <https://quickstats.nass.usda.gov/api>. In most cases [nassqs\(\)](#page-2-1) or other high-level functions should be used. nassqs\_GET() uses [httr::GET\(\)](#page-0-0) to make a HTTP GET request, which returns a request object which must then be parsed to a data.frame, list, or other R object. Higher-level functions will do that parsing automatically. However, if you need access to the request object directly, nassqs\_GET() provides that.

#### Usage

```
nassqs_GET(
  ...,
 api_path = c("api_GET", "get_param_values", "get_counts"),
 progress_bar = TRUE,
 format = c("csv", "json", "xml"))
```
#### Arguments

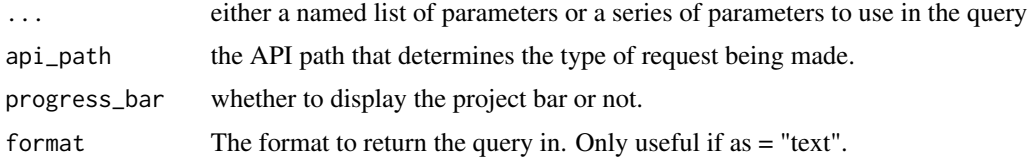

#### Value

a [httr::GET\(\)](#page-0-0) response object

#### Examples

```
## Not run:
 # Yields for corn in 2012 in Washington
 params <- list(commodity_desc = "CORN",
                 year = 2012,
                 agg_level_desc = "STATE",
                 state_alpha = "WA",
                 statisticcat_desc = "YIELD")
 # Returns a request object that must be parsed either manually or
 # by using nassqs_parse()
 response <- nassqs_GET(params)
 yields <- nassqs_parse(response)
 head(yields)
```

```
# Get the number of records that would be returned for a given request
# Equivalent to 'nassqs_record_count(params)'
response <- nassqs_GET(params, api_path = "get_counts")
records <- nassqs_parse(response)
records
# Get the list of allowable values for the parameters 'statisticcat_desc'
# Equivalent to 'nassqs_param_values("statisticcat_desc")'
req <- nassqs_GET(list(param = "statisticcat_desc"),
                  api_path = "get_param_values")
statisticcat_desc_values <- nassqs_parse(req, as = "list")
head(statisticcat_desc_values)
```

```
## End(Not run)
```
<span id="page-9-1"></span>nassqs\_params *Return list of NASS QS parameters.*

#### Description

Contains a simple hard-coded list of all available parameters. If no parameter name is provided, returns a list of all parameters. More information can be found in the API documentation on parameters found at [https://quickstats.nass.usda.gov/api#param\\_define](https://quickstats.nass.usda.gov/api#param_define).

#### Usage

nassqs\_params(...)

#### Arguments

... a parameter, series of parameters, or a list of parameters that you would like a description of. If missing, a list of all available parameters is returned.

#### Value

a list of all available parameters or a description of a subset

#### Examples

```
# Get a list of all available parameters
nassqs_params()
```
# Get information about specific parameters nassqs\_params("source\_desc", "group\_desc")

<span id="page-10-0"></span>Returns a list of all possible values for a given parameter. Including additional parameters will restrict the list of valid values to those for data meeting the additional parameter restrictions. However, this is only possible by requesting the entire dataset and then filtering for unique values. It is recommended to make the query as small as possible if including additional parameters

#### Usage

```
nassqs_param_values(param, ...)
```
#### Arguments

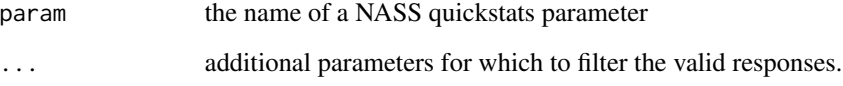

#### Value

a list containing all valid values for that parameter

#### Examples

```
## Not run:
 # See all values available for the statisticcat_desc field. Values may not
 # be available in the context of other parameters you set, for example
 # a given state may not have any 'YIELD' in blueberries if they don't grow
 # blueberries in that state.
 # Requires an API key:
 nassqs_param_values("source_desc")
 # Valid values for a parameter given a specific set of additional
 # parameters
 nassqs_param_values("commodity_desc", state_fips_code = "53",
                     county_code = "077", year = 2017,
                     group_desc = "EXPENSES")
```
## End(Not run)

Returns a data frame, list, or text string. If a data.frame, all columns except year strings because the 'Quick Stats' data returns suppressed data as '(D)', '(Z)', or other character indicators which mean different things. Converting the value to a numerical results in NA, which loses that information.

#### Usage

```
nassqs_parse(req, as_numeric = TRUE, as = c("data.frame", "list", "text"), ...)
```
#### **Arguments**

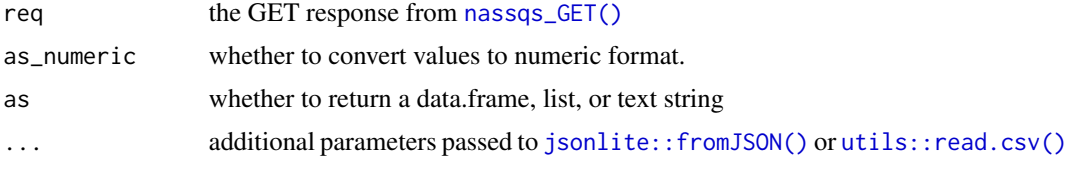

#### Value

a data frame, list, or text string of the content from the response.

#### Examples

```
## Not run:
 # Set parameters and make the request
 params <- list(commodity_desc = "CORN",
                 year = 2012,
                 agg_level_desc = "STATE",
                state_alpha = "WA",
                 statisticcat_desc = "YIELD")
 response <- nassqs_GET(params)
 # Parse the response to a data frame
 corn <- nassqs_parse(response, as = "data.frame")
 head(corn)
 # Parse the response into a raw character string.
 corn_text<- nassqs_parse(response, as = "text")
 head(corn_text)
 # Get a list of parameter values and parse as a list
 response <- nassqs_GET(list(param = "statisticcat_desc"),
                    api_path = "get_param_values")
 statisticcat_desc_values <- nassqs_parse(response, as = "list")
 head(statisticcat_desc_values)
```
<span id="page-12-0"></span>## End(Not run)

nassqs\_record\_count *Get a count of number of records for given parameters.*

#### Description

Returns the number of records that fit a set of parameters. Useful if your current parameter set returns more than the 50,000 record limit.

#### Usage

```
nassqs_record_count(...)
```
#### Arguments

... either a named list of parameters or a series of parameters to form the query

#### Value

integer that is the number of records that are returned from the API in response to the query

#### Examples

```
## Not run:
 # Check the number of records returned for corn in 1995, Washington state
 params <- list(
   commodity_desc = "CORN",
   year = "2005",
   agg_level_desc = "STATE",
   state_name = "WASHINGTON"
 \lambdarecords <- nassqs_record_count(params)
 records # returns 17
## End(Not run)
```
Returns yields for other specified parameters. This function is intended to simplify common requests.

#### Usage

```
nassqs_yields(...)
```
#### Arguments

... either a named list of parameters or a series of parameters to form the query

#### Value

a data.frame of yields data

#### Examples

```
## Not run:
  # Get yields for wheat in 2012, all geographies
  params <- list(
   commodity_desc = "WHEAT",
   year = "2012",
   agg_level_desc = "STATE",
   state_alpha = "WA")
  yields <- nassqs_yields(params)
  head(yields)
```
## End(Not run)

# <span id="page-14-0"></span>Index

∗ package rnassqs-package, [2](#page-1-0) ∗ rnassqs-package rnassqs-package, [2](#page-1-0) httr::GET(), *[8,](#page-7-0) [9](#page-8-0)* jsonlite::fromJSON(), *[12](#page-11-0)* nassqs, [3](#page-2-0) nassqs(), *[9](#page-8-0)* nassqs\_acres, [6](#page-5-0) nassqs\_acres(), *[6](#page-5-0)* nassqs\_auth, [7](#page-6-0) nassqs\_check, [8](#page-7-0) nassqs\_fields, [8](#page-7-0) nassqs\_GET, [9](#page-8-0) nassqs\_GET(), *[6](#page-5-0)*, *[12](#page-11-0)* nassqs\_param\_values, [11](#page-10-0) nassqs\_params, [10](#page-9-0) nassqs\_params(), *[6](#page-5-0)*, *[8](#page-7-0)* nassqs\_parse, [12](#page-11-0) nassqs\_parse(), *[5,](#page-4-0) [6](#page-5-0)* nassqs\_record\_count, [13](#page-12-0) nassqs\_yields, [14](#page-13-0) nassqs\_yields(), *[6](#page-5-0)* rnassqs *(*rnassqs-package*)*, [2](#page-1-0)

rnassqs-package, [2](#page-1-0)

utils::read.csv(), *[12](#page-11-0)*